## **MATLAB Mapping for Modules**

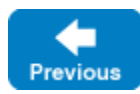

A Slice [module](https://doc.zeroc.com/display/IceMatlab/Modules) maps to a MATLAB package with the [same name.](https://doc.zeroc.com/display/IceMatlab/MATLAB+Mapping+for+Identifiers) The mapping preserves the nesting of the Slice definitions.

See Also

• [Modules](https://doc.zeroc.com/display/IceMatlab/Modules)

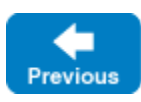

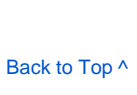

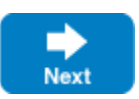

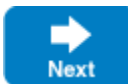